| CSE 113 B<br>September 7 – 11, 2009 |
|-------------------------------------|

| 2 | Announcements                                                                                                    |
|---|----------------------------------------------------------------------------------------------------|
|   |                                                                                                    |
|   | Lab 1 posted on course website – due 10/2                                                                                                    |
|   | <ul> <li>If you are having trouble logging into the<br/>computers in the lab or the Web-CAT website<br/>that we will be using for submission, please email<br/>me.</li> </ul> |
|   | <ul> <li>Turn in signed last page of syllabus by 9/14.</li> </ul>                                                                                                    |
|   | •                                                                                                    |

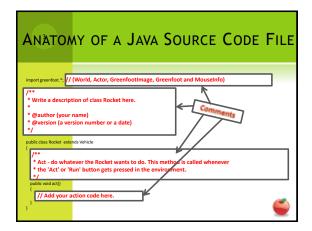

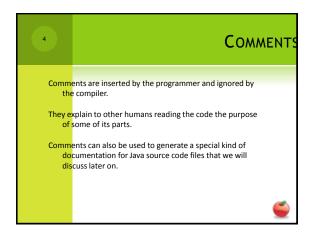

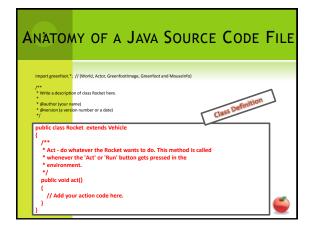

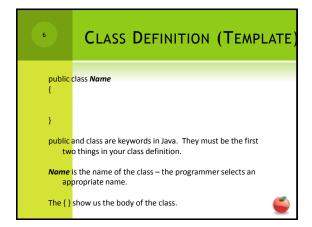

| ANATOMY OF A JAVA SOURCE CODE                                                                                                    | FILE |
|----------------------------------------------------------------------------------------------------|------|
| import greenfoot.*; // (World, Actor, Greenfootimage, Greenfoot and Mouseinfo)                                                                                |      |
| /** *Write a description of class Rocket here.                                                                                                    |      |
| @author (your name)     @eversion (a version number or a date)     //                                                                                         |      |
| public class Rocket extends Vehicle                                                                                                    |      |
| *Act - do whatelever the Rocket wants to do. This method is called whenever  *the 'Act or 'Run' button gets pressed in the environment.  public void act()  { |      |
| public void act() { // Add your action code here. }                                                                                                    |      |
|                                                                                                    |      |

| 8        | METHOD DEFINITION (TEMPLATE)                                                                                                    |
|----------|----------------------------------------------------------------------------------------------------|
| public r | eturnType methodName ()                                                                                                    |
| ·        |                                                                                                    |
| }        |                                                                                                    |
|          | a repeat of the keyword we saw previously – it must be the<br>tword in your method definition.                                                          |
|          | <i>ype</i> is the type of information returned from the method – void othing is returned.                                                               |
|          | Name is the name of the method – the programmer selects an propriate name                                                                               |
| ren      | parameter list – if no parameters are needed, then the ()<br>nain empty. If parameters are needed, they are listed by their<br>e and also given a name. |
|          | how us the body of the method – where we will write what the thod will do.                                                                              |

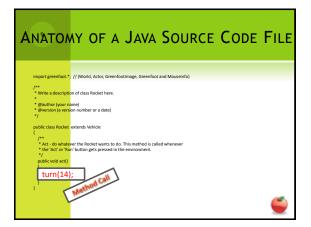

## nameOfMethod (value); nameOfMethod is the name of the method you are calling (invoking) value is the actual value for a parameter. If no parameters are indicated for the method, then value is omitted and the parentheses remain empty.

| 11 | Decisions                                                                                                    |
|----|----------------------------------------------------------------------------------------------------|
|    |                                                                                                    |
|    | <ul> <li>One of the things programs often do is make<br/>decisions on what to do next.</li> </ul>                                                                                                    |
|    | <ul> <li>We saw this when we wanted to do something<br/>special if our actor reached the end of the world.</li> </ul>                                                                                                    |
|    | <ul> <li>There are many ways to get Java programs to<br/>react differently under different circumstances –<br/>we are only going to focus on if-statements this<br/>semester as a mechanism of choice (selection) in<br/>our programs.</li> </ul> |
|    | <b>©</b>                                                                                                    |

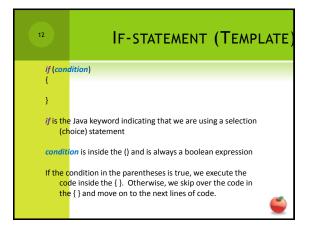

| 13 | RANDOMIZING BEHAVIOR                                                                                                   |
|----|----------------------------------------------------------------------------------------------------|
|    |                                                                                                    |
|    | <ul> <li>Up until this point, the actor behaved the exact<br/>same way each time the act method was called.</li> </ul> |
|    | <ul> <li>It checked to see if it was at the edge of the<br/>world. If it was, it turned.</li> </ul>                    |
|    | <ul> <li>It checked to see if it could see another car. If it<br/>did, it turned.</li> </ul>                           |
|    | ⊙ It moved.                                                                                                    |
|    | If we want to randomize the behavior of the<br>actor, we need to insert code to do that.                               |
|    | <b>©</b>                                                                                                    |

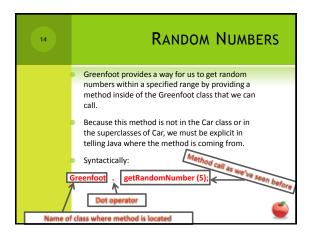

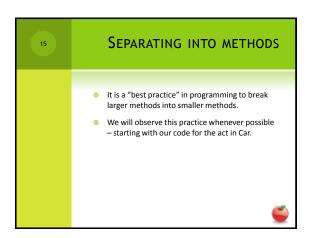